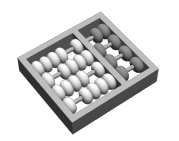

Universidade Estadual de Campinas **INSTITUTO DE COMPUTAÇÃO**

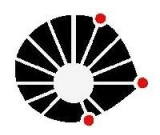

## **MC 102 – Algoritmos e Programação de Computadores** Lista de Exercícios II

**1 -** Dadas duas seqüências, uma de *n* e a outra de *m* números inteiros entre 0 e 9, escrever um programa (utilizando funções) que calcule a seqüência de números inteiros entre 0 e 9 que represente a soma. Exemplo:

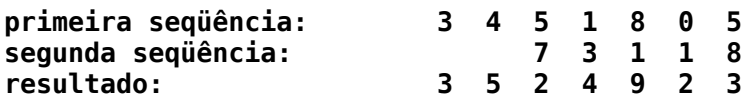

**2 -** Dadas duas seqüências de *n* e *m* valores inteiros, onde *n* <= *m*, escrever um programa (utilizando funções) que verifique quantas vezes a primeira seqüência ocorre na segunda. Exemplo:

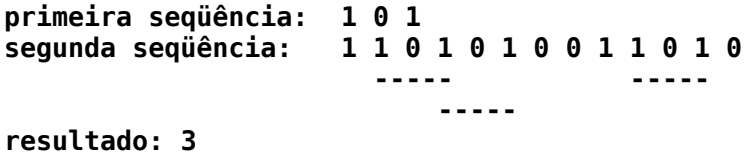

**3 -** Escreva um procedimento para um programa que intercala os valores de dois vetores inteiros crescentes de mesmo tamanho em um terceiro vetor, em ordem crescente. Exemplo:

> $v1 = \{1, 3, 5, 5, 7, 9, 10\}$  $v2 = \{2, 2, 4, 6, 8, 8, 10\}$  $v3 = \{1, 2, 2, 3, 4, 5, 5, 6, 7, 8, 8, 9, 10, 10\}$

**4-** Complete as lacunas ou marque com um traço as que não devem ser preenchidas.

O programa abaixo lê o tamanho dos catetos de um triângulo retângulo e imprime o tamanho da hipotenusa e a área do triângulo.

```
#include <stdio.h>
#include <math.h>
   pitagoras(float cat1, float cat2, float hip, float area)
\overline{f}\Box hip = sqrt( cat1 * cat1 + cat2 * cat2);
     area = cat1 * cat2/2.0;}
```

```
int main(void) 
{
     float c1, c2, h, a;
     printf("Insira o tamanho dos catetos do triangulo retangulo\n");
     scanf("%f %f", &c1, &c2); /* Lê o temanho dos catetos */
     calc_pitag(_________c1, ________c2, _______h, ________a);
     printf("A hipotenusa do triangulo retangulo eh: %.2f\n", h);
     printf("A area do triangulo retangulo eh: %.2f\n", a);
     return 0;
}
```
**5 -** Simule o seguinte código e diga quais os valores associados aos itens de (a) a (j). Utilize como entrada os díıgitos do seu RA, separados por espaço.

(a)  $*p1$  (b)  $*p2$  (c)  $*p3$  (d)  $*p4$  (e)  $*$ (vetor+5) (f) vetor[7] (g)  $*(p1 + 1)$  (h)  $*p1 + 1$  (i)vetor[8] (j)  $*p2 + *p3$ #include <stdio.h> int main(void) { int d1, d2, d3, d4, d5, d6; int vetor[10], \*p1, \*p2, \*p3, \*p4, i; scanf("%d %d %d %d %d %d", &d1, &d2, &d3, &d4, &d5, &d6);  $p1 =$  vetor;  $vector[0] = d1 + d2;$  $vector[1] = d2 + d3;$  $vetor[2] = d3 + d4;$  $vetor[3] = d4 + d5;$  $vector[4] = d5 + d6;$  $p2 = p1 + 1;$ p2++;  $p3 = p2 + 4;$  $p4 = \&\text{vector}[9];$ \*(vetor + 5) =  $10;$ for  $(i = 0; i < 4; i++)$  $*(p3 + i) = \text{vector}[i];$ return 0; }

**6 -** Considere o programa abaixo. Depois de executado, quais são os valores associados aos itens de (a) a (g). Suponha que os endereços das variáveis u e v são 1000 e 1004 respectivamente.

```
#include <stdio.h>
int main(void)
{
    int v, u;
    int *pv, *pu;
    v = 45;pv = 8V*pv = v + 1;
    u = *pv + 1;pu = 8u;return 0;
}
(a) \&v (b) pv (c) *pv (d) u
(e) \&u (f) pu (g) *pu
```
**7 -** Considere o programa abaixo. Depois de executado, quais são os valores associados aos itens de (a) a (i). Suponha que os endereços das variáveis a, b e c são 1000, 1004 e 1008 respectivamente.

```
#include <stdio.h>
int main(void)
{
     float a, b; 
     float c, *pa, *pb; 
    a = 1;b = 3; pa = &a; 
*pa = 2 * a;
    pb = &b;c = 3 * (*pa + *pb); return 0;
}
(a) &a (b) &b (c) &c (d) pa (e) *pa
(f) \& (*pa) (g) pb (h) \& (*pb) (i) c
```
**8 -** Escreva um programa que leia um número inteiro n e um vetor de números reais com n valores. Além disso, o programa deve conter a seguinte função:

int estat(float vet[], int n, float \*media, float \*mediana, float \*desv);

A função deverá receber como parâmetro o vetor com n valores e calcular as medidas solicitadas (através dos parâmetros media, mediana e desvio, passados por referência). Além disso, a função deverá retornar com o uso do comando return a quantidade de elementos do vetor no intervalo [media – desvio , media + desvio]. Todas as informações calculadas devem ser impressas na main, após a chamada da função.

**9 -** Faça um programa que contêm uma função recursiva que calcula o valor de *m* a partir de um vetor de números reais *V* com tamanho *N* e um valor *λ* . Assuma 0 < *λ* < 1.

$$
m = \sum_{t=0}^{N-1} \lambda^{(N-t)} V_t
$$

**10 -** Faça um programa que contêm uma função recursiva que calcula a média aritmética dos elementos de um vetor de números reais *V* com tamanho *N*.

**11 -** Calcular a representação binária de um número consiste em realizar sucessivas divisões deste número por 2 e, quando seu resto for menor que 2, imprimir do último para o primeiro, todos os restos das divisões. Por exemplo:

$$
6 / 2 = 3
$$
 (resto 0)  $\Rightarrow$  3 / 2 = 1 (resto 1)  $\Rightarrow$  1 / 2 = 0 (resto 1)  $\qquad$  6 em binário = 110

Desenvolva a função recursiva para o cálculo da representação binária de um inteiro positivo *n* qualquer.

**12 -** Desconsidere o conhecimento da função *sqrt* na linguagem C. Uma forma de se obter a raiz quadrada de um número qualquer x seria através de busca binária. Assuma que a raiz quadrada de x está entre 0 e x (Se o número for negativo, retorne 0). Para sabermos se um palpite y é a raiz quadrada de x, basta testar se  $y*y$  é próximo o suficiente de x ou, em outras palavras, se o módulo da diferença entre eles está dentro de uma tolerância definida. Caso contrário, podemos restringir a busca entre 0 e y ou entre y e x. Escreva a função abaixo que implemente este algoritmo, considerando  $10^{-6}$ como tolerância para o cálculo do resultado.

## double raiz(double x);

**13 -** Crie um programa que dado uma string, coloque as letras dela em ordem crescente pelo algoritmo da seleção.

**14 -** Faça um programa que leia *n* nomes e ordene-os pelo tamanho utilizando o algoritmo da inserção. No final, o algoritmo deve mostrar todos os nomes ordenados.

**15 -** Faça um programa que leia *n* nomes e ordene-os pelo tamanho utilizando o algoritmo mergesort. No final, o algoritmo deve mostrar todos os nomes ordenados.

**16 -** Crie um programa que dado uma string, coloque as letras dela em ordem crescente pelo algoritmo quick-sort.

**17 -** As moléculas de DNA podem ser representadas por cadeias de caracteres que usam um alfabeto de 4 letras: A (Adenina), C (Citosina), T (Timina) e G (Guanina). Crie uma *função* e um programa que utilize essa função, que procure ocorrências de uma subcadeia de DNA dentro de uma outra cadeia de DNA. Você deverá procurar somente ocorrências diretas. Por exemplo, se:

cadeia = TCATATGCAAATAGCTGCATACCGA  $subcadeia = CATA$ 

Então a subcadeia ocorre na forma direta na posição 2 e na posição 18 da cadeia principal.

**18 -** A função *scanf* da biblioteca *stdio.h*, quando aplicada a floats, considera o "." como separador decimal, enquanto que no Brasil nós usamos ",".

Sua tarefa é criar uma scanf brasileira, a scanfBrasil, que deve ler somente floats escritos na forma "nn,nn" (com um número qualquer de dígitos) e guardá-los em uma variável float. Sua scanfBrasil deve funcionar de forma semelhante a scanf.

Além disso, sua scanfBrasil deve retornar 1 se tudo correu bem, e 0 em caso de erro (quando o valor dado não é nem float nem inteiro, por exemplo). No caso de erro, a scanfBrasil não deve armazenar nada na variável a ela passada. Utilize a main:

```
int main(void) 
{
     double f;
     if (scanfBrasil(&f) != 0)printf("Erro!\n");
     else 
          print(f("Numero = %f\in", f);return 0;
}
```
**Dica:** Leia a entrada como uma string e verifique se ela contém somente números (inteiro), ou números com separador ',' (float).